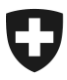

**Bundesamt für Zoll und Grenzsicherheit BAZG** Grundlagen

01. Mai 2024

# **QuickZoll**

# Informationen zur Benutzung / Nutzungsbedingungen

# **Wichtiges in Kürze**

- Die App QuickZoll ist bis zum Zahlungsvorgang vollumfänglich offline benutzbar.
- Sie dürfen pro Kalendertag nur einmal mit Waren einreisen, die Sie mit QuickZoll verzollt haben.
- Sie dürfen QuickZoll nur für Waren benützen, die Sie zu Ihrem privaten Gebrauch oder zum Verschenken einführen
- Mit der Verwendung von QuickZoll akzeptieren Sie, dass der MWST Satz 8.1% auch für Waren angewendet wird, die dem reduzierten Steuersatz (2.6%) unterliegen (insbesondere Lebensmittel, Tierfutter, Medikamente und Bücher). Möchten Sie, dass der reduzierte Steuersatz angewendet wird, müssen Sie die Waren bei einem durch das Personal des Bundesamtes für Zoll und Grenzsicherheit (BAZG) besetzten Grenzübergang mündlich anmelden.
- Die Bezahlung ist mit Kreditkarten oder TWINT möglich. Nach der Bezahlung der Abgaben sind die Waren verzollt und Sie erhalten in der App eine Quittung.
- Nach der Verzollung mit QuickZoll dürfen Sie über **alle** Grenzübergänge einreisen, unabhängig davon, ob Personal des BAZG anwesend ist oder nicht. In Flughäfen dürfen Sie den grünen Durchgang benutzen.
- Die Verzollung mit QuickZoll kann frühestens 48 Stunden vor dem Grenzübertritt und muss spätestens bei der Grenzübergangsstelle bzw. vor dem Passieren des grünen Durchgangs erfolgen.
- Die Quittung in der App ist dem Personal des BAZG auf Verlangen vorzuweisen. Dieses scannt den QR-Code bei Bedarf.
- Eine Registrierung ist nicht nötig. Sämtliche anfallenden Verbindungskosten (z.B. Datenund Roamingkosten) sowie sämtliche weiteren Kosten (insbesondere Kreditkartengebühren) gehen vollumfänglich zu Ihren Lasten.

#### **So verzollen Sie Ihre Waren**

- Melden Sie sämtliche mitgeführten Waren (ausgenommen [persönliche Gebrauchsgegen](https://www.bazg.admin.ch/bazg/de/home/information-private/reisen-und-einkaufen--freimengen-und-wertfreigrenze/einfuhr-in-die-schweiz.html)[stände und Reiseproviant\)](https://www.bazg.admin.ch/bazg/de/home/information-private/reisen-und-einkaufen--freimengen-und-wertfreigrenze/einfuhr-in-die-schweiz.html) an. Die zustehenden Freimengen und die Wertfreigrenze werden automatisch abgezogen.
- Geben Sie den Wert in der Fremdwährung gemäss Zahlungsbeleg ein. Der Wert wird mit dem Devisenkurs (Verkauf) des Vortages (letzter Arbeitstag) automatisch umgerechnet. Massgebend ist der Wert nach Abzug der ausländischen Mehrwertsteuer, sofern diese auf der Quittung/Rechnung ausgewiesen ist. Ist der Wert inklusive MWST angegeben, berechnet sich der Nettowert wie folgt: Bruttowert/(100+Steuersatz)\*100 = Nettowert. Beispiel mit 1000 Euro inkl. 20 % MWST: 1000 Euro/120\*100 = 833.33 Euro.
- Für Fahrzeugreparaturen gelten besondere Vorschriften.

Strassen- [und Wasserfahrzeuge](https://www.bazg.admin.ch/bazg/de/home/information-private/reisen-und-einkaufen--freimengen-und-wertfreigrenze/einfuhr-in-die-schweiz/treibstoff-fuer-fahrzeuge.html) [Luftfahrzeuge](https://www.bazg.admin.ch/bazg/de/home/information-private/waren-anmelden/einfuhr-in-die-schweiz/grenzueberschreitende-fluege.html)

- Legen Sie ein Zeitfenster von zwei Stunden für Ihren Grenzübertritt fest. Das Zeitfenster kann nach erfolgter Ausstellung der Quittung **nicht mehr geändert** werden. **Die Quittung ist nur während dieses Zeitfensters gültig**. Können Sie den gewählten Zeitraum nicht einhalten, müssen Sie sich anlässlich der Einreise bei einem durch das Personal des BAZG besetzten Grenzübergang melden und erklären, warum Sie nicht innerhalb der Gültigkeitsfrist einreisen konnten. Ohne glaubhafte Begründung werden die Abgaben erneut erhoben.
- Alle Personen, für welche die Quittung gilt, müssen gemeinsam einreisen.
- Vor der Bezahlung können Sie Ihre Anmeldung jederzeit korrigieren. Nach der Bezahlung sind in QuickZoll keine Korrekturen mehr möglich. Nach dem Bezahlen gekaufte ausländische Waren müssen Sie anlässlich der Einreise bei einem durch das Personal des BAZG besetzten Grenzübergang anmelden.
- Für den Zahlungsvorgang ist eine Internetverbindung nötig. Ist die Verzollung mit Quick-Zoll nicht möglich (z.B. keine Internetverbindung oder Bezahlung mit Kreditkarte nicht möglich) müssen Sie die Waren bei einem durch das Personal des BAZG besetzten Grenzübergang oder via Anmeldebox anmelden.
- Bei Zollkontrollen müssen Sie für die Waren, die Sie einführen, eine gültige Quittung auf Ihrem mobilen Endgerät anzeigen können. Beachten Sie, dass während der Gültigkeitsfrist der Quittung ein Bild der Quittung, welches via WhatsApp, iMessage, SMS oder E-Mail an Drittpersonen weitergeleitet wird, nicht als Quittung akzeptiert wird. Die erhaltene Quittung müssen Sie mindestens ein Jahr aufbewahren.

## **Besondere Fälle**

Folgende Waren können Sie nicht mit QuickZoll verzollen. Sie müssen diese in jedem Fall bei einem durch das Personal des BAZG [besetzten Grenzübergang](https://www.offices.customs.admin.ch/?lang=1) anmelden.

• Waren, die Beschränkungen oder Verboten unterliegen und die zeugnis- oder bewilligungspflichtig sind (z.B. Waffen, lebende Tiere und Artenschutzwaren);

[weitere Informationen](https://www.bazg.admin.ch/bazg/de/home/information-private/verbote--beschraenkungen-und-bewilligungen.html)

- Waren, die Sie zum reduzierten Mehrwertsteuersatz anmelden möchten;
- Waren, die Sie nicht zu Ihrem privaten Gebrauch oder zum Verschenken einführen (z.B. Waren, die für den Handel bestimmt sind);
- Fahrzeuge und Treibstoffe:
- Übersiedlungs-, Ausstattungs- (Heirat) und Erbschaftsgut;
- Waren, die nur vorübergehend in die Schweiz eingeführt werden;
- Waren, die für den Transit durch die Schweiz bestimmt sind;
- Waren, für die Sie eine Ausfuhrbestätigung benötigen.

Informationen zur Rückerstattung der Schweizer Mehrwertsteuer und zum steuerfreien Einkauf in der Schweiz (Tax free) finden Sie [hier.](https://www.bazg.admin.ch/bazg/de/home/information-private/reisen-und-einkaufen--freimengen-und-wertfreigrenze/ausfuhr-aus-der-schweiz/ausreise-aus-der-schweiz-mit-privatwaren.html)

## **Strafbarkeit**

- Melden Sie die Waren vollständig und korrekt an. Verbotene und/oder bewilligungspflichtige Waren dürfen nicht angemeldet werden. Die Verzollung mit QuickZoll ist verbindlich (Art. 33 des Zollgesetzes, ZG; SR 631.0). Wer Waren nicht vollständig oder nicht korrekt anmeldet oder wer verbotene und/oder bewilligungspflichtige Waren anmeldet, macht sich strafbar (Art. 118 und 127 ZG).
- Diejenige Person, die die Quittung bei der Zollkontrolle vorweist, ist für die korrekte Verzollung der mitgeführten Waren verantwortlich. Sie übernimmt auch die strafrechtliche Verantwortung, wenn nicht oder falsch angemeldete Ware entdeckt werden.